Date de création : 13/11/23 Date de Mise à Jour : 17/11/23 Version v22.0

## **Contrôle Achats Appro**

### **Description générale**

**Liste des factures d'achats avec mise en évidence des écarts de montants (TTC et saisi)**

Index -> journaux Comptable -> Contrôle Achats Appro

#### **Paramètres de sélection**

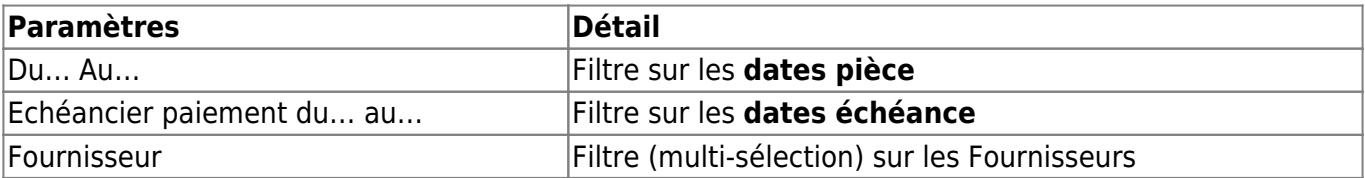

#### **Exemples d'édition**

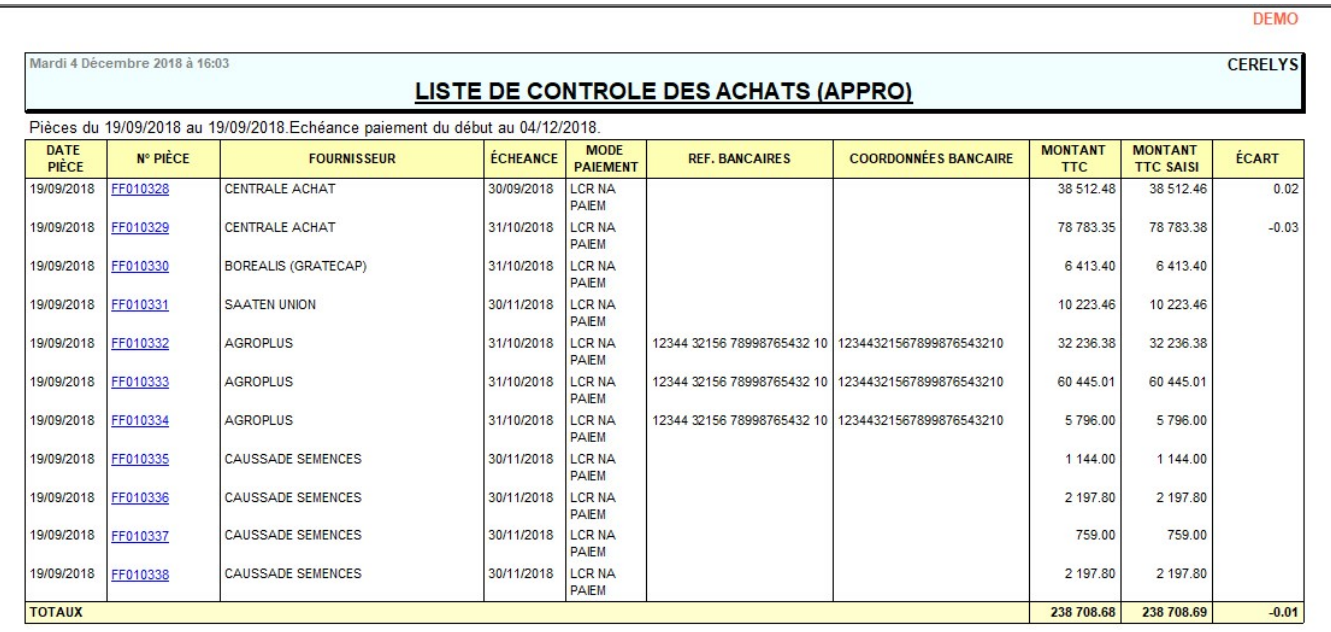

# **Liens interactifs**

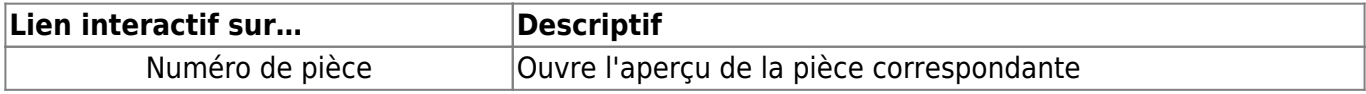

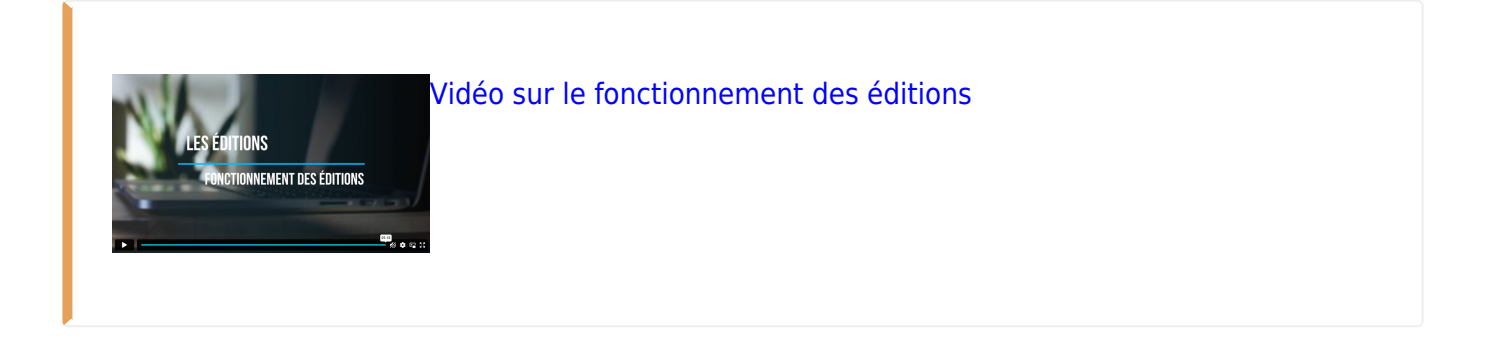

From: <https://wiki.atys.analys-informatique.com/>- **Wiki Atys**

Permanent link: **[https://wiki.atys.analys-informatique.com/doku.php?id=wiki:editions:catalog:journauxcomptable\\_controleachatsappro](https://wiki.atys.analys-informatique.com/doku.php?id=wiki:editions:catalog:journauxcomptable_controleachatsappro)**

Last update: **2023/11/17 14:58**